## Cheatography

## maximum-awesome Keyboard Shortcuts by LiBin [\(holysoros\)](http://www.cheatography.com/holysoros/) via [cheatography.com/20106/cs/13322/](http://www.cheatography.com/holysoros/cheat-sheets/maximum-awesome)

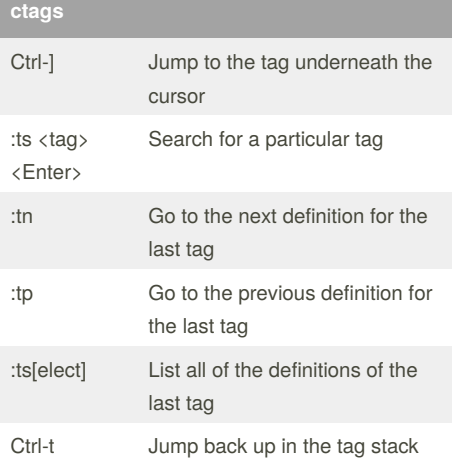

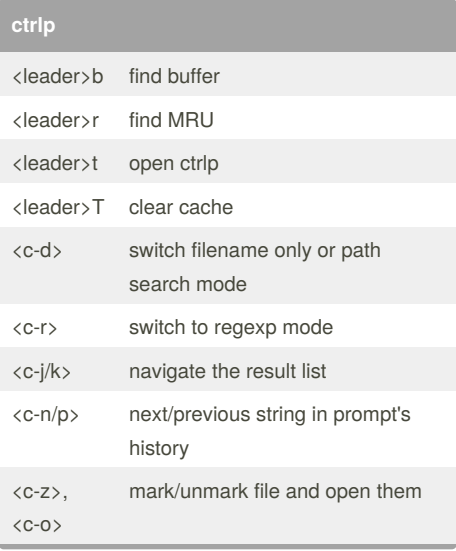

## ı

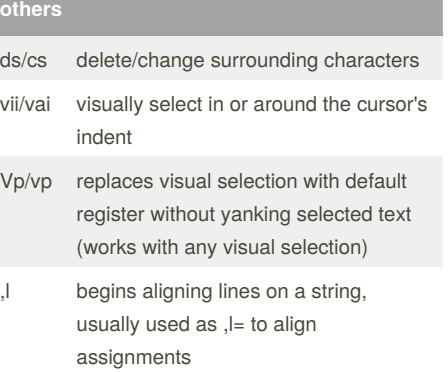

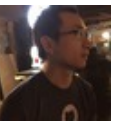

## By **LiBin** (holysoros)

[cheatography.com/holysoros/](http://www.cheatography.com/holysoros/) [holysoros.github.com](http://holysoros.github.com)

Published 31st October, 2017. Last updated 31st October, 2017. Page 1 of 1.

Sponsored by **CrosswordCheats.com** Learn to solve cryptic crosswords! <http://crosswordcheats.com>